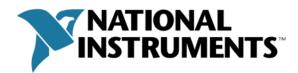

# Project Provider Interface VIs

# **Global\_Interface**

Defines global-level events that are not tied into a specific object type.

# Global Init

**Description:** Called every time the provider is loaded. This happens when LabVIEW.exe runs and whenever a project explorer window is created (open, new, etc.). It should be used to construct menus and do any other initialization tasks. If licensing is not integrated, the check should be performed here (in addition to any licensing-based initialization).

### Inputs:

ItemRef Object Reference to the global item

Outputs: None

### **Global OnCommand**

**Description:** Called when executing global menu and toolbar commands. Should be used to define or call button/menu behaviors.

### Inputs:

ItemRef Item Reference to the global item
 String CommandID Menu tag of the command that was selected (defined when
registered)
Outputs: None

### Global OnUpdateCommand

**Description:** Called during framework update operations. Building menus calls this for each customized menu item. When in the project window, this is called in a loop to make sure all the menus are in the most recent state.

### Inputs:

ItemRef Item Reference to the global item
mxLvMenuItem Menu Item In The menu item being updated

Outputs: None

# Global Exit

Description: Not currently called.

Inputs:

ItemRef Item Reference to the global item

# CreateNewWizard Interface

Defines events that occur while adding items to the project window.

# CreateNewWizard Finalize

Description: Called after the new item has been created.

### Inputs:

ItemRef Wizard Reference to the wizard

ItemRef Item Reference to the newly created item

Outputs: None

### CreateNewWizard GetCreateNewWeight

Description: Called when the appropriate New menu is being constructed.

### Inputs:

ItemRef Wizard Reference to the wizard

### Outputs:

I32 Weight Controls the relative position of the entry in the New menu

# CreateNewWizard GetNewItemInfo

Description: Called whenever right-clicked on an item that supports this New menu.

### Inputs:

ItemRef Wizard Reference to the wizard

### Outputs:

CreateNewInfo NewInfo Unknown

# CreateNewWizard IncludeItem

Description: Called when the appropriate New menu is being constructed.

### Inputs

ItemRef Wizard Reference to the wizard

### Outputs:

Boolean IncludeItem Controls inclusion of the item in the New menu based on some logic

# CreateNewWizard\_Init

Description: Called to initialize the wizard.

### Inputs:

ItemRef Wizard Reference to the wizard

### Outputs:

Boolean Enable Next Controls whether the CreateNewWizard\_Invoke is called or not on creating a new item.

Boolean Enable Finish Unknown

String Label The text that shows up in the New pop-up menu

# CreateNewWizard\_Invoke

**Description:** Called when an entry added to a *New* menu by this provider is selected.

# Inputs:

ItemRef Wizard Reference to the wizard
 mxLvNIIM New Item Parent Item Moniker representing the parent of the item to
be created
Outputs:

Boolean Canceled Controls whether the framework should create the new item (false if done through VI Server)

# Item Interface

Defines events that occur to individual items in the project explorer window's item tree.

### Item CanDelete

Description: Determines if the project item can be deleted

### Inputs:

ItemRef Object Reference to the project item

### Outputs:

Boolean CanDelete Controls whether the item can be deleted (true) or not (false)

# Item\_CanDoHelp

Description: Determines if the project item supports help.

### Inputs:

ItemRef Object Reference to the project item

### Outputs:

Boolean CanDoHelp Controls if help is supported (true) or not (false)

# Item CanDoProperties

Description: Determines if the project item supports properties.

### Inputs:

ItemRef Object Reference to the project item

#### Outputs:

Boolean CanDoProperties Controls whether properties are supported (true) or not (false)

# Item CanDragToExternalWindow

Description: Called when the project item is dragged to an external window.

### Inputs:

ItemRef Object Reference to the project item

### Outputs:

Boolean CanDrag Controls whether the item can be dragged to an external window.

### Item CanDragToProjectWindow

Description: Called when an item is dragged into the project window.

# Inputs:

ItemRef Object Reference to the project item

ItemRef DropTarget Reference to the item being dropped on

### Outputs:

Boolean CanDrag Controls whether DropTarget can be dragged to project window

# Item\_CanDropExternalData

**Description:** Called when an item from an external window is dragged on to this item.

# Inputs:

ItemRef Object Reference to the project item

### Outputs:

Boolean CanDrop Controls if the project item is available for dropping an external item. (Setting it to true does not drop the external item on the project item though)

# Item\_CanDropItem

Description: Called when another project item is dragged to the item.

### Inputs:

ItemRef Object Reference to the project item
ItemRef DropItem Reference to item being dragged

# Outputs:

Boolean CanDrop Controls whether DropItem can be dropped on Object

# Item CanRename

Description: Determines if the project item can be renamed.

### Inputs:

ItemRef Object Reference to the project item

### Outputs:

Boolean CanRename Controls whether rename is supported (true) or not (false)

# Item Exit

Description: Not currently called.

### Innuts

ItemRef Object Reference to the project item

Outputs: None

# Item\_GetAddCategories

Description: TBD
Inputs: None
Outputs: None

# Item\_GetCreateNewCategories

Description: TBD
Inputs: None

Outputs: None

### Item Init

Description: Called when initializing a single item in the project.

# Inputs:

ItemRef Object Reference to the project item

# Item\_NotifyChanged

**Description:** Called when the item is modified (item created or modified, file created or modified, item added or renamed, item added to or modified for SCC.

### Inputs:

ItemRef Object Reference to the project item

mxLvChangeType Change Type Type of change

Outputs: None

### Item OnCommand

**Description:** Called when a menu entry installed by the provider is selected on a single item.

### Inputs:

ItemRef Object Reference to the project item
 String CommandID Menu tag defined when command was registered
Outputs: None

# Item OnDblClick

Description: Called when the user double-clicks on an item in the project tree.

### Inputs:

ItemRef Object Reference to the project item

Outputs: None

# Item OnDelete

Description: Called when the project item is deleted.

# Inputs:

ItemRef Object Reference to the project item

Boolean Silently Controls whether the providers delete method should display

any UI (false) or not (true)

Outputs: None

### Item OnDoHelp

**Description:** Called when *Help...* is selected from the popup menu for the project item.

### Inputs:

ItemRef Object Reference to the project item

Outputs: None

### Item OnDoProperties

Description: Called when Properties is selected from the popup menu for an item.

# Inputs:

ItemRef Object Reference to the project item

# Item\_OnDropFiles

**Description:** Called when one or more files are dragged from the explorer and dropped on a project item.

### Inputs:

ItemRef Object Reference to the project item

Path[] DropFilesList List of files
Outputs: None

# Item OnDropItem

Description: Called when another project item is dropped on the item.

# Inputs:

ItemRef Object Reference to the project item
ItemRef DropItem Reference to item being dropped

Outputs: None

# Item\_OnPopupMenu

**Description:** Called right before the project item's popup menu is displayed—menu can be modified before display.

### Inputs:

ItemRef Object Reference to the project item

Outputs: None

# Item OnRename

Description: Called when the item is renamed.

### Inputs:

ItemRef Object Reference to the project item

String New Name New name of the item.

Outputs: None

# Item OnSelect

Description: Called when the project item is selected in the project tree.

### Inputs:

ItemRef Object Reference to the project item

Outputs: None

# Item OnUnselect

Description: Called when the project item is unselected in the project tree.

# Inputs:

ItemRef Object Reference to the project item

# Item\_OnUpdateCommand

**Description:** Called to update the specified command right before it is about to be displayed in a menu or popup.

### Inputs:

ItemRef Object Reference to the project item
 String Command ID Menu tag of the command being updated (defined when
registered)
Outputs:

mxLvMenuItem Menu Item Out

### Item OnWizardComplete

**Description:** Notifies the project item that the Create New Wizard process is finished.

### Inputs:

ItemRef Object Reference to the project item

Outputs: None

# Item PrefersFPHeap

**Description:** Determines if item wants the VI Front Panel or Block Diagram reference when WasDroppedOnVI is called.

### Inputs:

ItemRef Object Reference to the project item

### Outputs:

Boolean Prefers FP True if Front Panel reference, false if Block Diagram reference

# Item ValidateRename

Description: Determines if the new name is valid for the project item.

# Inputs:

ItemRef Object Reference to the project item
String New Name New name of item

# Outputs:

Boolean Can Rename Controls whether the new name is valid (true) or not (false)

# Item WasDroppedOnItem

**Description:** Called when the project item was dropped on another project item in the tree.

# Inputs:

ItemRef Object Reference to the project item
 ItemRef Drop Item The item that the project item was dropped on
Outputs: None

# Item\_WasDroppedOnVI

**Description:** Called when the project item is dropped on an open VI (either front panel or block diagram).

# Inputs:

ItemRef Object Reference to the project item
 132 X X-coordinate of drop
 132 Y Y-coordinate of drop
 VI Refnum VI Front panel or Block Diagram reference (determined by
PrefersFPHeap method)
 Boolean Front Panel? Specifies whether item has been dropped on Front Panel
(true) or not (false)
 132 Flags NOTE: REFER TO \_lvProjectDragDropFlags IN LvProject.h
Outputs:

Boolean Can Drop Controls whether object can be dropped or not lyProjectDropresults Result NOTE: REFER TO lyProjectDropResults IN LyProject.h

# **Provider Interface**

Defines events that occur to multiple items on the project explorer window.

```
Provider InitItems
 Description: Called when multiple items in the project are bound.
     ItemRef[] Items Array Array of references to project items
 Outputs: None
Provider LoadComplete
 Description: Called when the project has finished loading.
 Inputs:
     ItemRef Project Reference to the project
 Outputs: None
Provider_LoadCompleteWithWarnings
 Description: Same as LoadComplete except save warnings are optionally returned.
 Inputs:
     ItemRef Project Reference to the project
 Outputs:
     String[] warnSummaryStrings Warning summary messages
     String[] warnStrings Warning messages
Provider_NotifyChanged
 Description: Called when changes occur involving multiple items (create, add,
 etc.)
 Inputs:
     ItemRef[] item IDs
     mxLvChangeType Change Type
     Error Cluster error in Input error cluster
 Outputs:
     Error Cluster error out Output error cluster
Provider OnCommand
 Description: Called when a command is invoked on multiple items (menu or toolbar).
 Inputs:
     ItemRef[] Items Array
     String Command ID Menu tag defined when command was registered
 Outputs: None
Provider OnPopupMenu
 Description: Called right before the project items' popup menu is displayed—can
 modify menu.
```

Outputs: None

Inputs:

ItemRef[] objects References to the selected items

# Provider\_OnSaveForPrevious

**Description:** Called when a project is being saved to a previous version—gives provider a chance to modify property bag to match the previous version.

# Inputs:

U32 Version Version number that is being saved for
ItemRef[] ObjectsIn References to items being saved

Outputs: None

# Provider OnSaveForPreviousEx

**Description:** Same as OnSaveForPrevous except the provider is also passed to the method.

# Inputs:

U32 Version Version number that is being saved for
ItemRef[] ObjectsIn References to items being saved
ItemRef Provider Item Reference to this provider

Outputs: None

# Provider OnSaveForPreviousWithWarnings

**Description:** Same as OnSaveForPreviousEx except save warnings are optionally returned.

### Inputs:

U32 Version Version number being saved for
 ItemRef[] ObjectsIn References to items being saved
 ItemRef Provider Item Reference to this provider
Outputs:

String[] Warning Summaries Warning summary messages
String[] Warnings Warning messages

# Provider OnSaveProject

Description: Called when the project is being saved.

### Inputs:

ItemRef Project Reference to the project

Outputs: None

### Provider\_OnUpdateCommandBegin

**Description:** Called before UpdateCommand is called for each command in the toolbar or menu.

### Inputs:

ItemRef Project Reference to the project

Outputs: None

# Provider OnUpdateCommandEnd

**Description:** Called after UpdateCommand is called for each command in the toolbar or menu.

### Inputs:

ItemRef Project Reference to the project

# Provider\_Shutdown

Description: Called when the project shuts down.

# Inputs:

ItemRef Project Reference to the project
Boolean Is LV Exiting? Specifies whether LabVIEW is exiting (true) or not
(false)

Outputs: None

# Provider\_Startup

Description: Called when the project is created.

# Inputs:

ItemRef Project Reference to the project